# DoX – Doc, only eXtended<sup>∗</sup>

Didier Verna mailto:didier@lrde.epita.fr http://www.lrde.epita.fr/~didier/

v2.1 (2009/09/28)

### Abstract

The doc package provides LATEX developers with means to describe the usage and the definition of new commands and environments. However, there is no simple way to extend this functionality to other items (options or counters for instance). DoX is designed to circumvent this limitation, and provides some improvements over the existing functionality as well.

The DoX package is Copyright © 2009 Didier Verna, and distributed under the terms of the LPPL license.

# Contents

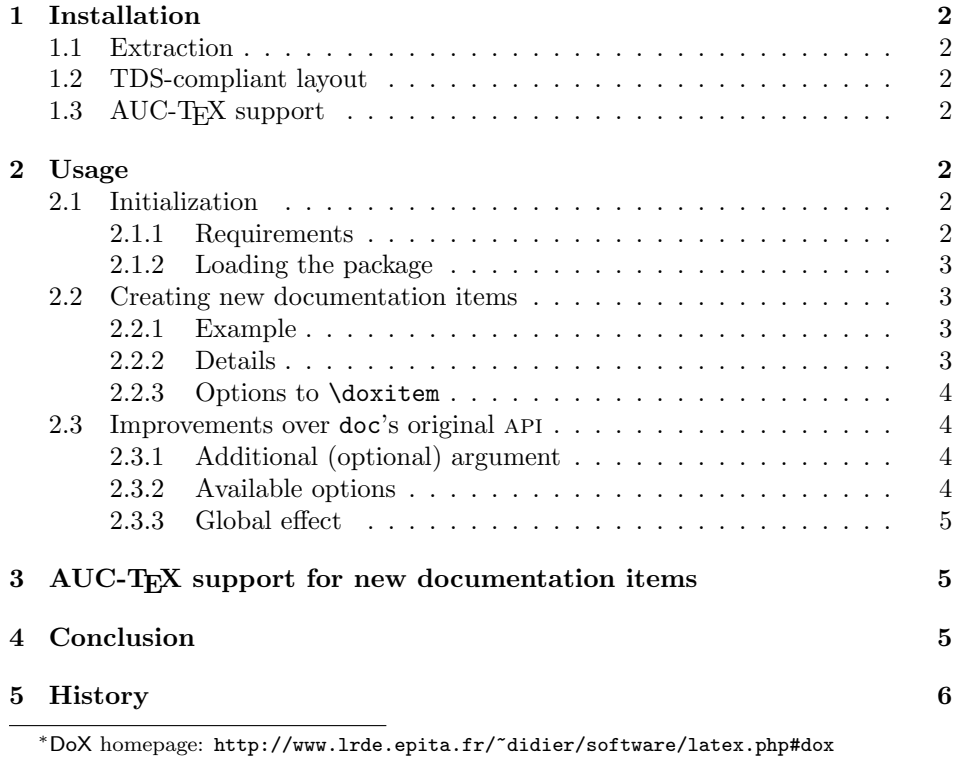

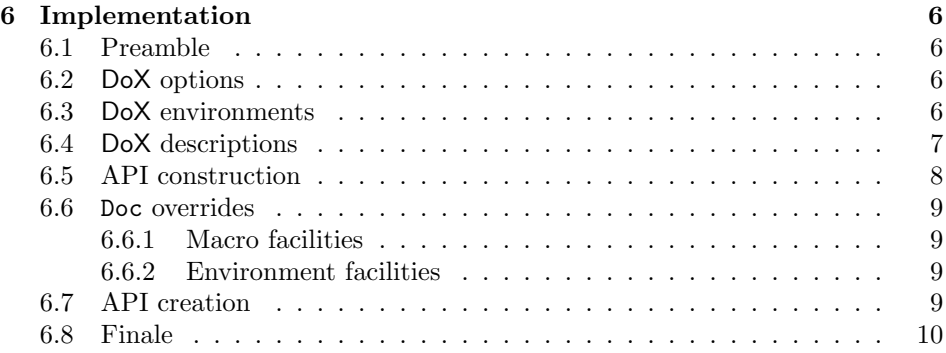

# 1 Installation

### 1.1 Extraction

If you are building DoX from the tarball you need to execute the following steps in order to extract the necessary files:

[pdf]latex dox.ins [pdf]latex dox.dtx [pdf]latex dox.dtx

After that, you need to install the generated documentation and style files to a location where L<sup>AT</sup>FX can find them.

### 1.2 TDS-compliant layout

For a TDS-compliant layout, the following locations are suggested:

```
[TEXMF]/tex/latex/dox/dox.sty
[TEXMF]/doc/latex/dox/dox.[pdf|dvi]
```
# 1.3 AUC-T<sub>F</sub>X support

AUC-TEX is a powerful major mode for editing TEX documents in [X]Emacs. In particular, it provides automatic completion of command names once they are known. DoX supports  $AUC-TFX$  by providing a style file named  $dox.e1$  which contains AUC-TEX definitions for the relevant commands. This file should be installed in a place where AUC-T<sub>E</sub>X can find it. Please refer to the AUC-T<sub>E</sub>X documentation for more information on this. See also section 3.

# 2 Usage

### 2.1 Initialization

### 2.1.1 Requirements

In order to work properly,  $DoX$  requires the presence of some LAT<sub>EX</sub> packages. You  $\gamma$  don't have to load them explicitly though. As long as  $\angle$ FIFX can locate them, they will be used automatically. DoX currently depends on kvoptions.

#### 2.1.2 Loading the package

In order to load DoX, simply say  $\text{log}(options)$  {dox} in the preamble of your document. The package options will be discussed when appropriate.

### 2.2 Creating new documentation items

Note*: we assume that you know about* doc*'s* \DescribeMacro*,* \DescribeEnv *and all other associated commands and environments*.

#### \doxitem  $[\langle options \rangle] {\langle name \rangle} {\langle enume \rangle} {\langle} \langle \langle dxcat \rangle}$

DoX provides a command named \doxitem to create new documentation items with functionalities equivalent to what doc provides for commands and environments. A whole API is created for every new item.

#### 2.2.1 Example

Perhaps the simplest way to describe what it does is to give an example. Suppose you would like to describe package options. Here is what you need to do:

```
\usepackage{dox}
\doxitem{Option}{option}{options}
```
DoX then creates the following api for you:

- \DescribeOption
- the option environment
- \PrintDescribeOption
- \PrintOptionName
- \SpecialMainOptionIndex
- \SpecialOptionIndex

In order to comply with doc's original behavior, the commands \PrintDescribeOption and \PrintOptionName will only be defined if they do not already exist.

### 2.2.2 Details

Here is a more precise description of the arguments to **\doxitem**.

- $\langle name \rangle$  (Option in our example) is used to construct the names of the commands in the new API. It usually starts with an upcase letter.
- $\bullet$  (*envname*) (option in our example) is the name of the created environment. Be sure to avoid name clashes here! If you start experimenting odd behavior, you've probably overridden an existing command with your new environment.<sup>1</sup>

 $^1\mathrm{It}$  is a pity that LAT<sub>E</sub>X use the same namespace for commands and environments. The opening command for environment env should be named \beginenv and not just \env

 $\bullet$   $\langle$ *idxcat* $\rangle$  (options in our example) is the index category under which your items will appear. For example, all indexed options will be listed in the "options:" index entry.

### 2.2.3 Options to \doxitem

The first (optional) argument to \doxitem may contain a comma-separated list of options. Currently, there is only one supported option: idxtype.

We saw earlier that individual items appear under the idxcat index entry, but items also appear as standalone index entries, alphabetically sorted with their type in parenthesis. For instance, the final option would appear like this under the F index entry: "final (option)".

By default, the index type is the same as the environment's name (the  $\langle envname \rangle$  argument). However, you can change this by providing a value to the idxtype option.

For instance, you may find the word "environment" too long for an index type. In that case, you may redefine the environment API like this:

\doxitem[idxtype=env.]{Env}{environment}{environments}

### 2.3 Improvements over doc's original api

*Please note that the improvements described in this section are also available in* doc*'s original command and environment* api*'s, because* DoX *redefines them.*

### 2.3.1 Additional (optional) argument

Compared to doc, the API's created by **\doxitem** are extended with a first optional argument containing a comma-separated list of options, such that, continuing with our initial example, the real prototypes are in fact the following:

```
\DescribeOption[opt,...]{name}
```
\begin{option}[opt,...]{name}  $\frac{1}{2}$ %... \end{option}

#### 2.3.2 Available options

The options currently supported are:

noprint Avoid printing  $\langle name \rangle$  in the margin

#### noindex Avoid indexing  $\langle name \rangle$

These options are useful if you don't want printing or indexing locally for one particular item. Without them, one would need to locally \let the relevant commands to \@gobble which is very inconvenient.

There is also another advantage in using the noprint option: in doc's original implementation, a margin paragraph will still be created just to be empty, hence wasting float resources. If you're referencing a lot of items close to each other, this may lead to a "Too many unprocessed floats" error. With DoX, the \marginpar is avoided altogether.

### 2.3.3 Global effect

All options described in the previous section are also available to \usepackage. Their effect then becomes global. Because these options are boolean, it is still possible to counteract their global effect locally. For instance, one could do:

```
\usepackage[noprint]{dox}
```
and then later:

\DescribeOption[noprint=false]{french}

# 3 AUC-TEX support for new documentation items

Recent versions of AUC-T<sub>EX</sub> (in fact, docT<sub>EX</sub> mode) are aware of the macro and environment environments and give them a fixed indentation level of 0, meaning no indentation at all even when they are nested. This is considered more convenient than the usual indentation for environments when editing dtx files. If you have created new documentation items for your package, you may want to let them behave the same way. For that, the DoX style file provides two Lisp functions to let AUC-TEX know of your new environments: doxitem and doxitems. The first one registers a new environment by name with AUC-T<sub>E</sub>X, and the second one takes an arbitrary number of environment names and does the same with them. The environment names can in fact be a regular expression, allowing you to combine several names together or build complex ones.

Since these functions are located in the style file itself, a good place to use them is in TeX-update-style-hook which will be called after the file is parsed and the relevant style files applied. Note that the effect of calling these functions is always buffer-local.

Here is an example to make all of this clearer. The following code sample is what I have at the end of fixme.dxt (another package of mine), in the local variables section:

```
(add-hook 'TeX-update-style-hook
 (lambda () (doxitems "option" "counter" "lang" "face" "color")) nil t)
(add-hook 'TeX-update-style-hook
 (lambda () (doxitem "\\(env\\|target\\)?layout")) nil t)
```
# 4 Conclusion

If you want to see DoX in action, take a look at the documentation of the FiXme package (version 4.0 or later). In fact, I wrote DoX for it in the first place.

# 5 History

- v2.1 New lisp functions doxitem[s] to register new documentation environments with AUC-T<sub>F</sub>X.
- v2.0 Optional argument to \doxitem (idxtype option to change the item's index type).

Optional argument to **\Describe** $\langle Item \rangle$  and the  $\langle item \rangle$  environment (noprint to avoid marginal printing and noindex to avoid indexing). Extend \DescribeMacro, \DescribeEnv and their corresponding environ-

ments with the same features.

v1.0 First public version

# 6 Implementation

### 6.1 Preamble

```
1 (dox)\NeedsTeXFormat{LaTeX2e}
2 \langle *header \rangle3 \ProvidesPackage{dox}[2009/09/28 v2.1 Extensions to the doc package]
4
5 \langle /header\rangle6 \langle *dox \rangle7 \RequirePackage{kvoptions}
8 \SetupKeyvalOptions{family=dox,prefix=dox@}
9
```
### 6.2 DoX options

These two options are available for use in \usepackage or in the generated item api's:

```
10 \DeclareBoolOption{noprint}
11 \DeclareBoolOption{noindex}
This one is for \doxitem only:
```
12 \DeclareStringOption{idxtype} 13

# 6.3 DoX environments

\@@doxenv {\*item*}}{\*name*}}

In doc.sty, the macro and environment environments go through the \m@cro@ macro which implements specific parts by testing a boolean condition as its first argument. This mechanism is not extensible, so I have to hack away a more generic version that would work for any new dox item, only which looks pretty much like the original one.

14 \long\def\@@doxenv#1#2{%

- 15 \endgroup%
- 16 \topsep\MacroTopsep%
- 17 \trivlist%
- 18 \edef\saved@macroname{\string#2}%
- 19 \def\makelabel##1{\llap{##1}}%

```
20 \if@inlabel%
```

```
21 \let\@tempa\@empty%
```
- 22 \count@\macro@cnt%
- 23 \loop\ifnum\count@>\z@%

```
24 \edef\@tempa{\@tempa\hbox{\strut}}\advance\count@\m@ne%
```
- 25 \repeat%
- 26 \edef\makelabel##1{\llap{\vtop to\baselineskip{\@tempa\hbox{##1}\vss}}}%
- 27 \advance\macro@cnt\@ne%
- $28$  \else%
- 29 \macro@cnt\@ne%  $30 \overline{\ } \ifmmode \overline{\text{if}}\ \fi$
- 31 \ifdox@noprint%
- $32$  \item%
- $33 \text{ }$  \else%
- 34 \edef\@tempa{%
- 35 \noexpand\item[%

Apart from dependency on options, the first modification to the original macro involves dynamically constructing the name of the print macro:

```
36 \expandafter\noexpand\csname Print#1Name\endcsname{\saved@macroname}]}%
37 \@tempa%
38 \overrightarrow{1}39 \ifdox@noindex\else%
40 \global\advance\c@CodelineNo\@ne%
and the second one involves dynamically constructing the name of the index macro:
```

```
41 \@nameuse{SpecialMain#1Index}{#2}\nobreak%
```

```
42 \global\advance\c@CodelineNo\m@ne%
```
43  $\{f_i\}$ 

```
44 \ignorespaces}
```
### \@doxenv  $\{\langle item \rangle\}$ [\*options*}]

Handle optional arguments and call **\@@doxenv**. Because environments can be nested, we can't rely on grouping for getting options default values. Hence, we need to reset the options at every call.

```
45 \def\@doxenv#1[#2]{%
```

```
46 \@nameuse{dox@noprint\dox@noprintdefault}%
```
- 47 \@nameuse{dox@noindex\dox@noindexdefault}%
- 48 \setkeys{dox}{#2}%
- 49 \begingroup%
- 50 \catcode'\\12%

```
51 \MakePrivateLetters%
```
- 52 \@@doxenv{#1}}
- 53

### 6.4 DoX descriptions

### \@@doxdescribe {\*item*}}{\*name*}}

The first closed group was the one opened to parse the  $\langle name \rangle$  argument. The second one was opened to handle local options.

```
54 \def\@@doxdescribe#1#2{%
```
- 55 \endgroup%
- 56 \ifdox@noprint\else%
- 57 \marginpar{\raggedleft\@nameuse{PrintDescribe#1}{#2}}%

58  $\overline{1}\$ 

- \ifdox@noindex\else%
- \@nameuse{Special#1Index}{#2}%
- 61 \fi%
- 62 \endgroup%
- \@esphack\ignorespaces}

# $\verb+\Qdoxdescribe {#*item*}[{*options*}]$

Handle optional arguments and call **\@doxdescribe**.

- \def\@doxdescribe#1[#2]{%
- \leavevmode\@bsphack%
- \begingroup%

- \setkeys{dox}{#2}%
- 68 \begingroup%<br>69 \MakePrivat
- \MakePrivateLetters%
- 70 \@@doxdescribe{#1}}

### 6.5 API construction

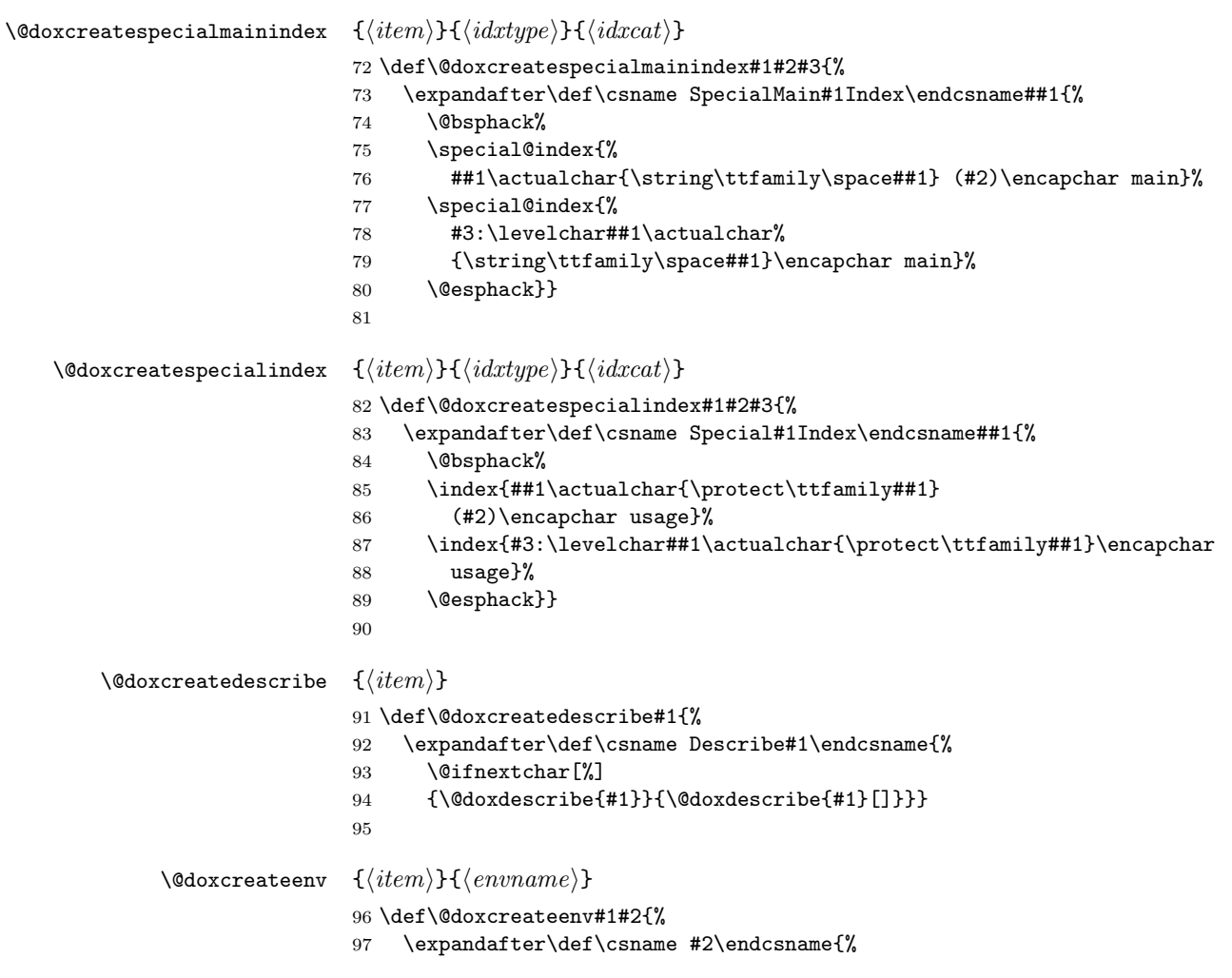

```
98 \@ifnextchar[%]
99 {\@doxenv{#1}}{\@doxenv{#1}[]}}
100 \expandafter\let\csname end#2\endcsname\endtrivlist}
101
```
### 6.6 Doc overrides

### 6.6.1 Macro facilities

Making \DescribeMacro work the DoX way is straightforward. The only precaution we need is to to provide an alias to \SpecialUsageIndex because it should really be named \SpecialMacroIndex.

```
102 \let\SpecialMacroIndex\SpecialUsageIndex
103 \@doxcreatedescribe{Macro}
104
```
Making the macro environment work the DoX way is straightforward. The only precaution we need is to to provide a \SpecialMainMacroIndex macro that does the job originally done in doc's \m@cro@.

```
105 \def\SpecialMainMacroIndex#1{%
106 \SpecialMainIndex{#1}\nobreak%
107 \DoNotIndex{#1}}
108 \@doxcreateenv{Macro}{macro}
```
109

#### 6.6.2 Environment facilities

Making \DescribeEnv and the environment environment work the DoX way is straightforward.

```
110 \@doxcreatedescribe{Env}
111 \@doxcreateenv{Env}{environment}
112
```
### 6.7 API creation

The whole user interface is created in one macro call.

\doxitem [ $\{options\}$ ]{ $\{name\}$ }{ $\{envname\}$ }{ $\{idxcat\}$ }

- 113 \newcommand\doxitem[4][]{%
- 114 \def\dox@idxtype{#3}%
- 115 \setkeys{dox}{#1}

 $\Print...Name \quad {\langle name \rangle}$ 

```
116 \@ifundefined{Print#2Name}{%
```

```
117 \expandafter\def\csname Print#2Name\endcsname##1{%
```
118 \strut\MacroFont##1\ }}{}

### \SpecialMain...Index {\*name*}}

- 119 \def\@doxexpr{\@doxcreatespecialmainindex{#2}}%
- 120 \expandafter\@doxexpr\expandafter{\dox@idxtype}{#4}%

DoX v2.1 (2009/09/28)

```
\PrintDescribe... \quad {\langle name \rangle}121 \@ifundefined{PrintDescribe#2}{%
                    122 \expandafter\def\csname PrintDescribe#2\endcsname##1{%
                    123 \strut\MacroFont##1\ }{}}}{}
 \Special...Index \{<i>name</i>\}124 \def\@doxexpr{\@doxcreatespecialindex{#2}}%
                    125 \expandafter\@doxexpr\expandafter{\dox@idxtype}{#4}%
     \text{Describe...} [\{options\}] \{\langle name \rangle\}126 \@doxcreatedescribe{#2}
              item [\langle options \rangle] \{\langle name \rangle\}127 \@doxcreateenv{#2}{#3}}
```
128

# 6.8 Finale

We need to save the default value for every option because  $DoX$  environments need to reset them at every call.

```
129 \ProcessKeyvalOptions*
130 \ifdox@noprint
131 \def\dox@noprintdefault{true}
132 \else
133 \def\dox@noprintdefault{false}
134 \fi
135 \ifdox@noindex
136 \def\dox@noindexdefault{true}
137 \else
138 \def\dox@noindexdefault{false}
139 \overline{139}140
141 \langle /dox\rangle
```
Copyright © 2009 Didier Verna.